# **PRÉPARATION ET MISE EN ŒUVRE PRISE EN CHARGE DES FLUX ENTRANTS ET SORTANTS**

# **Groupe de compétences de la situation professionnelle :**

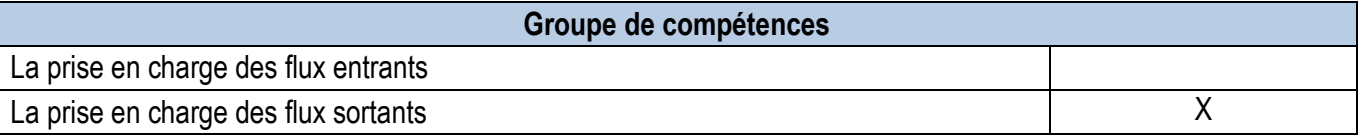

# **Documents dédiés au sujet :**

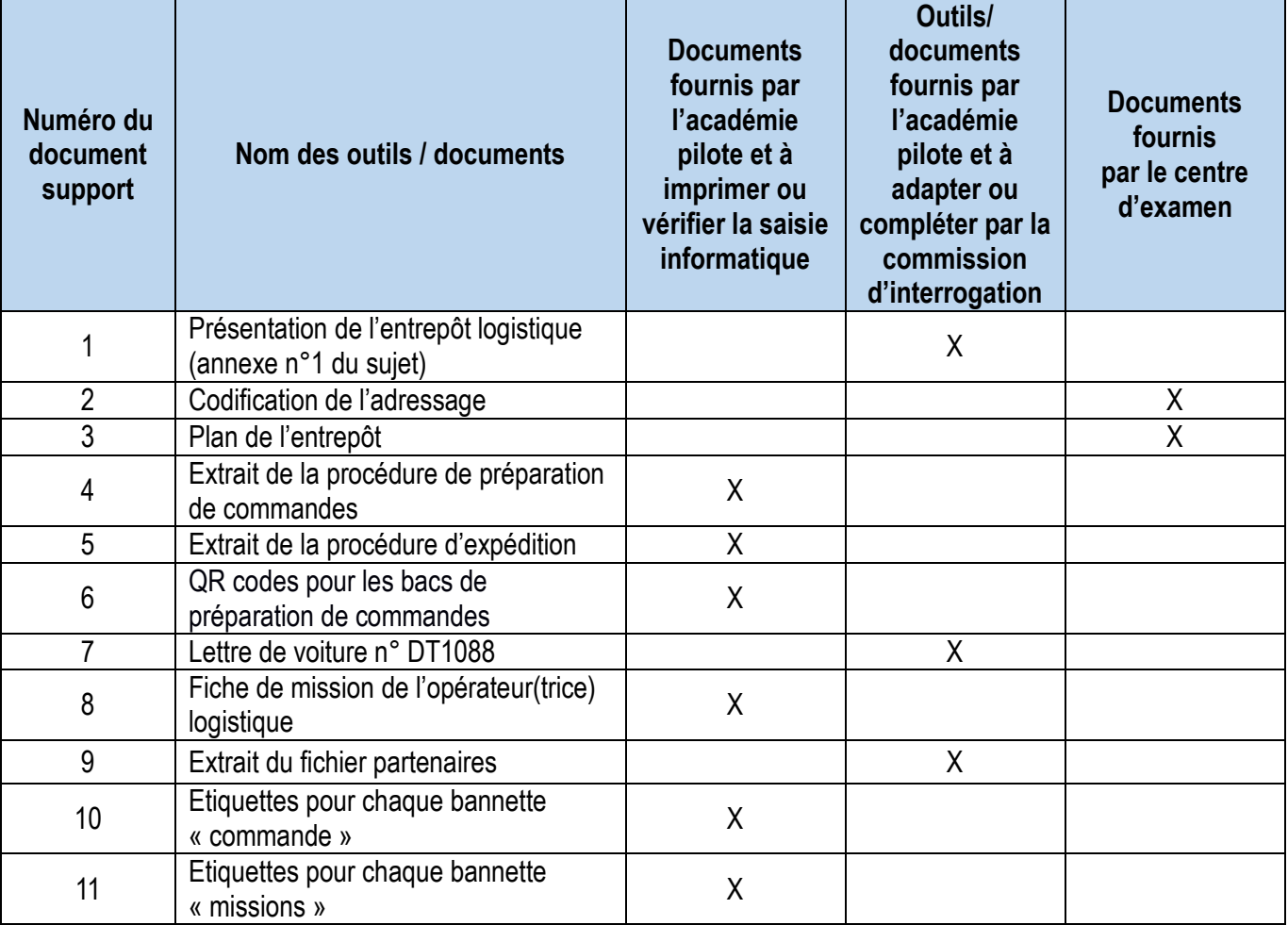

# **Documents liés à l'environnement de travail (documents communs à plusieurs sujets) :**

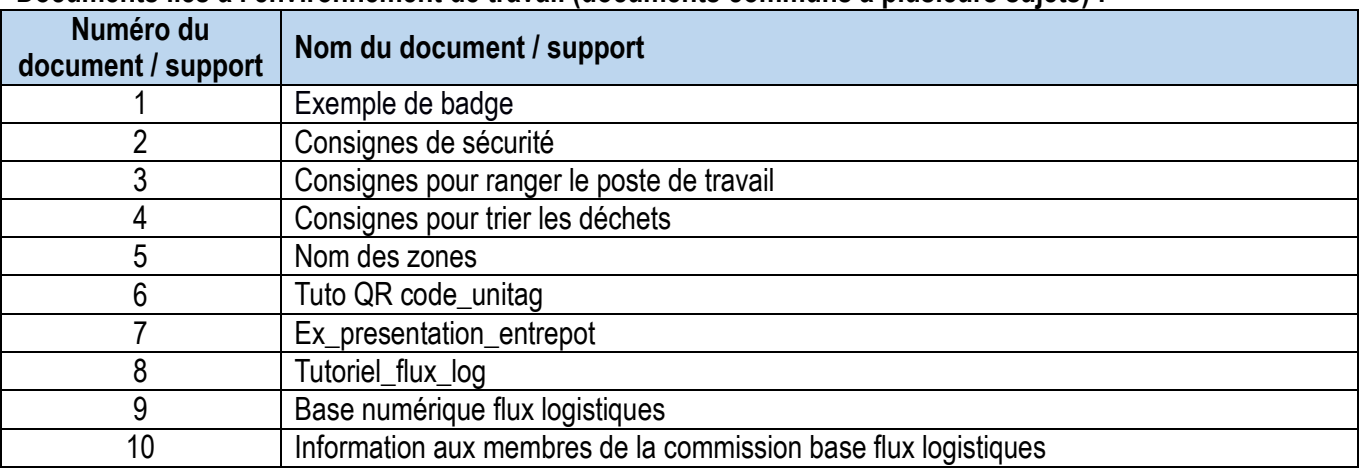

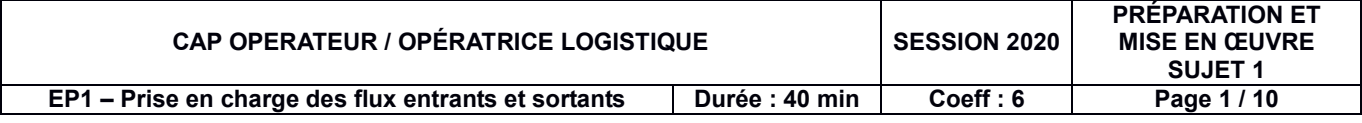

# **Tutoriel et capsules vidéo :**

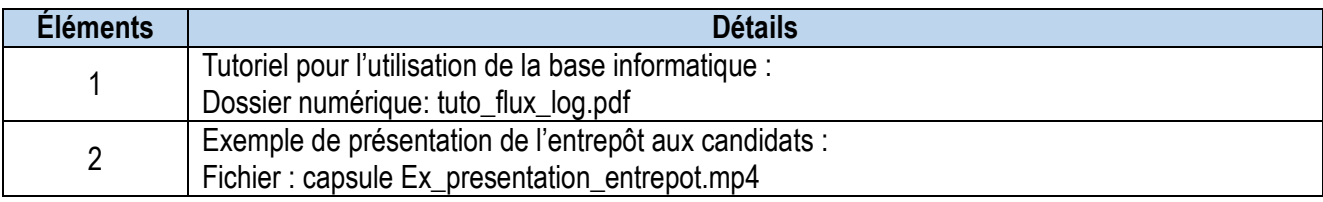

# **Outils et matériels mis à disposition :**

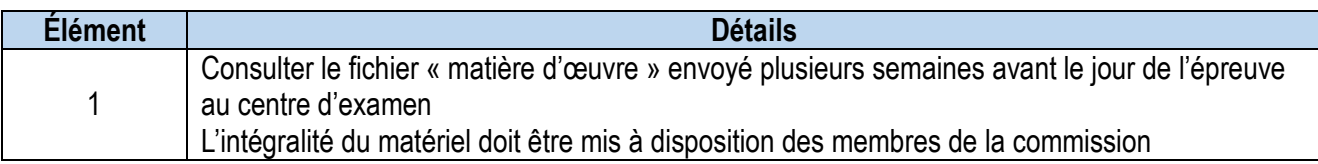

# **Éléments de base du sujet :**

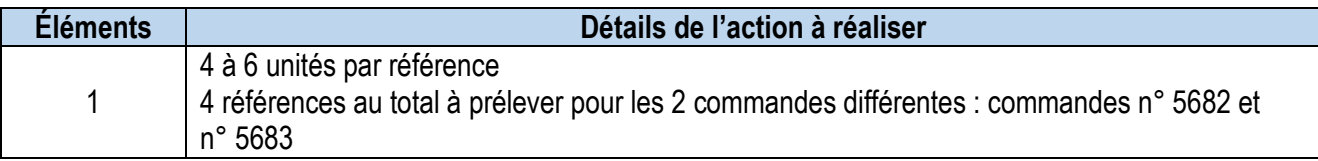

# **Variables relatives au sujet – choisir une variable par sujet et par vague de candidats :**

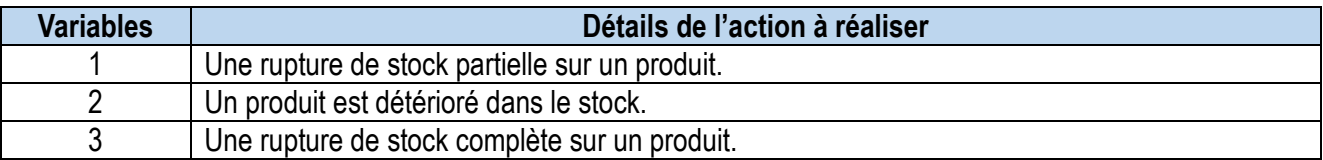

# **Intervenants :**

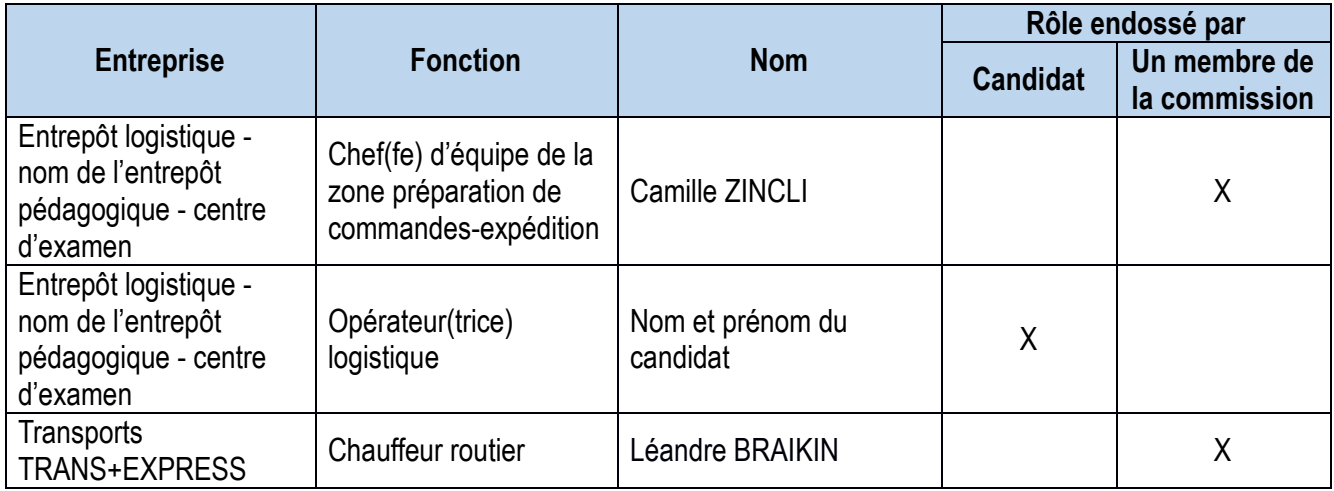

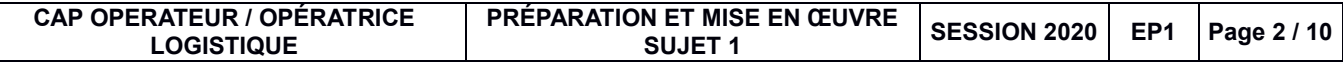

### **Partenaires :**

**[Saisie des données à vérifier dans la base de données par les membres de la commission (possibilité de personnaliser les adresses en fonction du lieu du centre d'examen – Fichier : flux\_log.xls]**

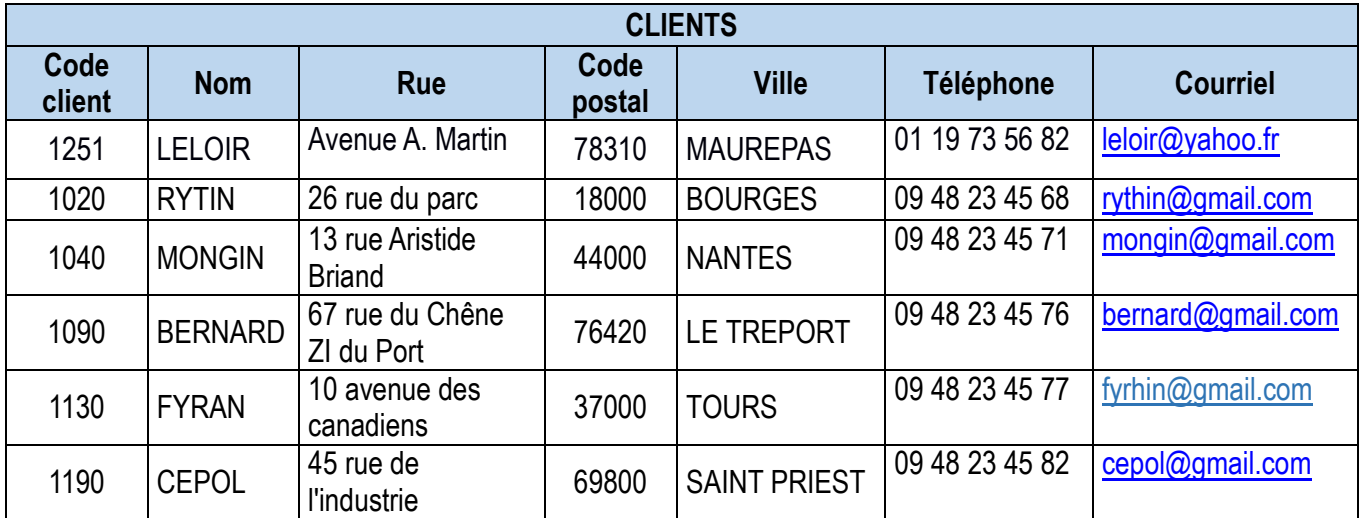

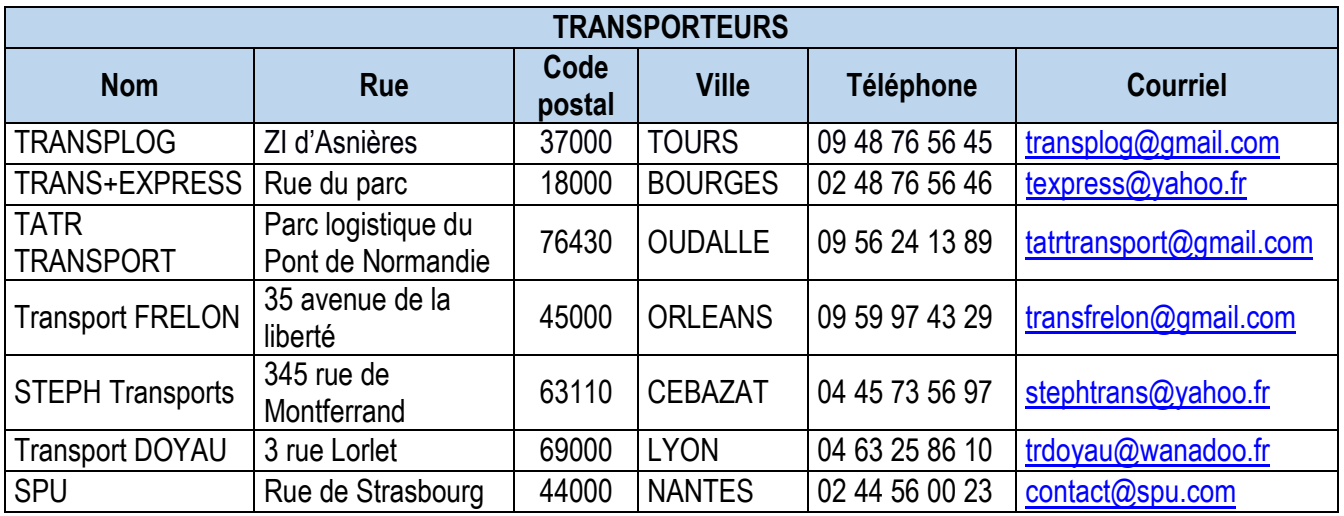

### **Qr codes**

**[Document à imprimer et afficher sur 4 bacs différents (zone préparation de commandes) par les membres de la commission. Fichier : qr codes.doc]**

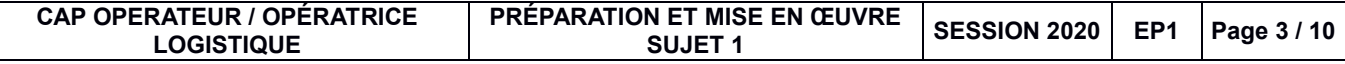

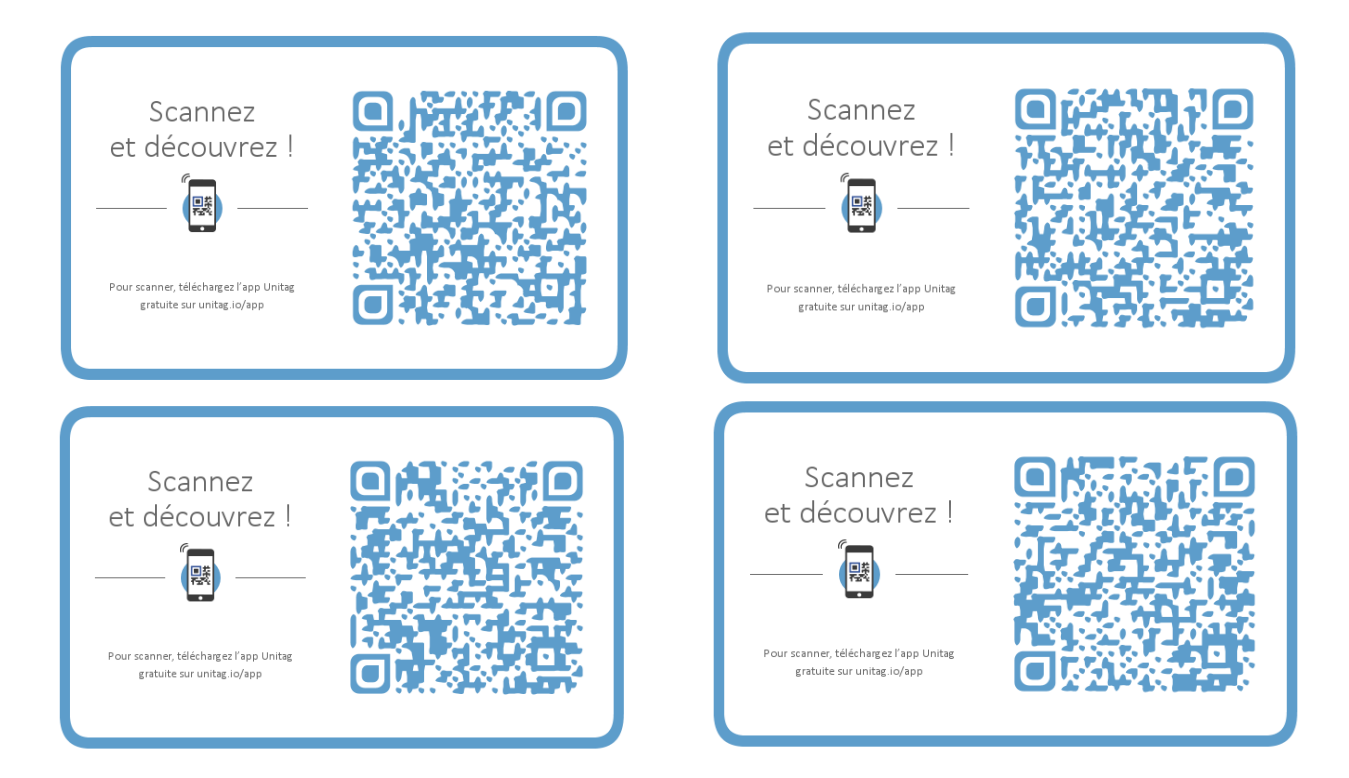

# **Informations contenues dans les QR codes :**

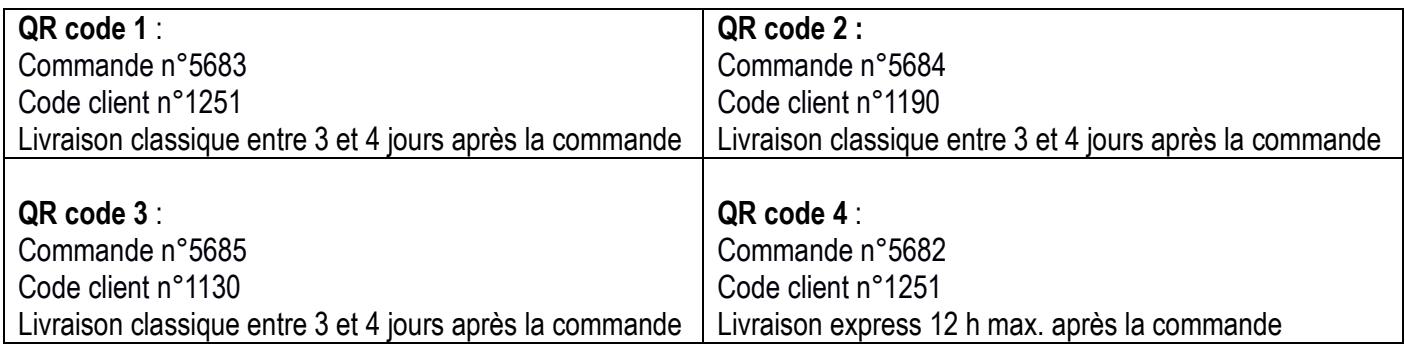

**Fiche mission : [Document à imprimer par les membres de la commission. Fichier : fiche mission.doc]**

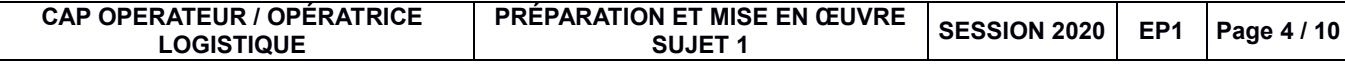

# **FICHE DE MISSION**

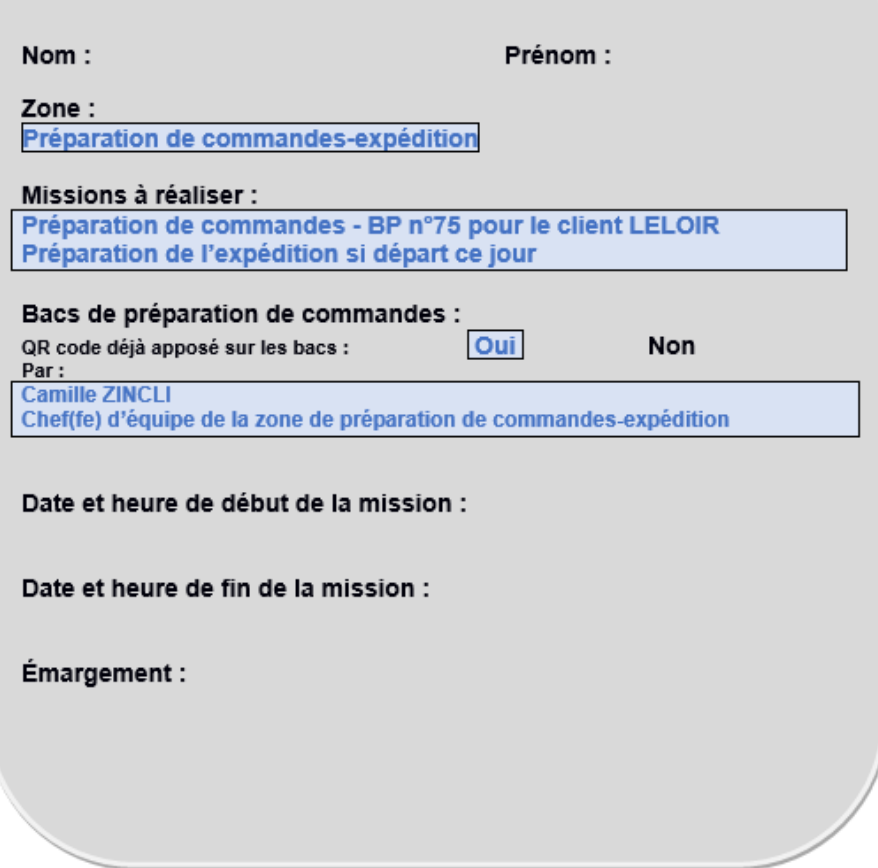

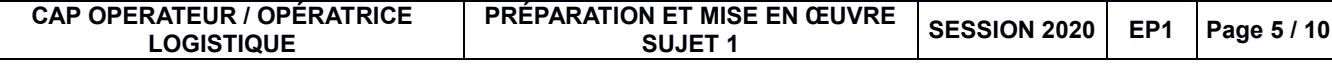

 $\sqrt{2}$ 

### **Extrait de la procédure de préparation de commandes**

**[Document à imprimer en A3 et afficher par les membres de la commission. Fichier : procédure\_prépa\_de\_commandes.doc]**

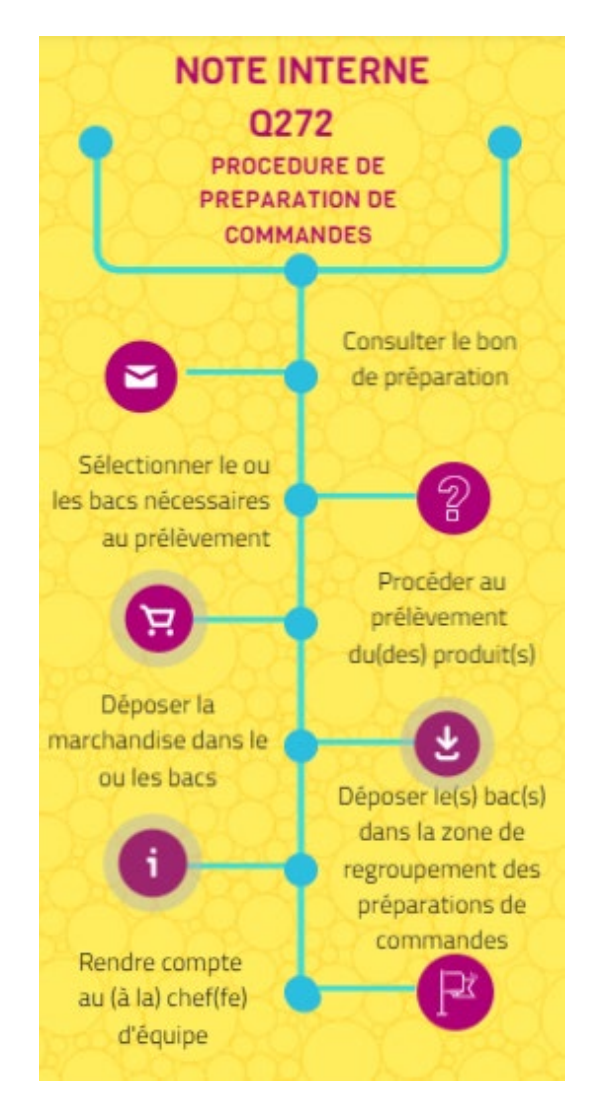

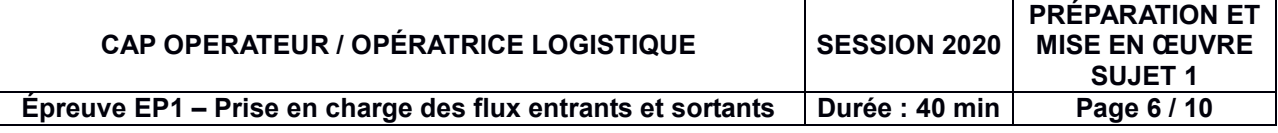

**Extrait de la procédure d'expédition [Document à imprimer en A3 et afficher par les membres de la commission. Fichier : procédure\_expedition.ppt]**

# **NOTE INTERNE Q372 EXTRAIT DE LA PROCÉDURE** D'EXPÉDITION

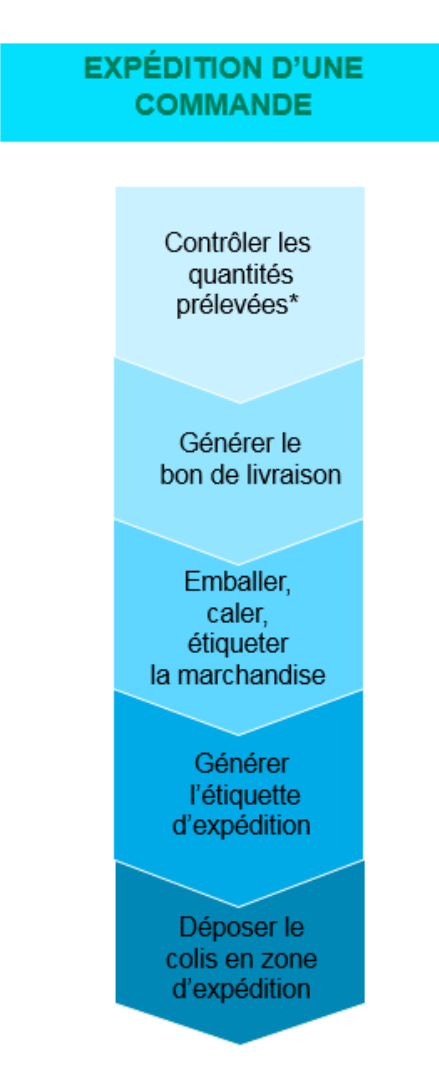

\* Si opérateur(trice) logistique différent

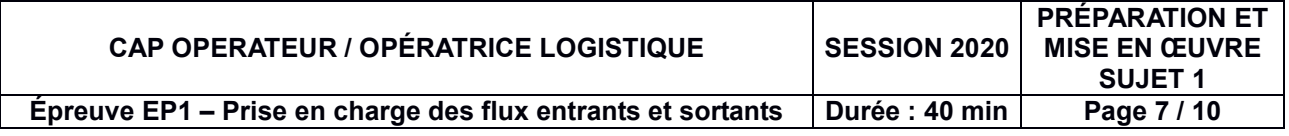

### **Lettre de voiture n° DT1088 :**

**[Document à compléter et imprimer en A3 par les membres de la commission. Fichier : lettre de voiture.doc]**

*Attention, ce document est utilisé par le(la) membre de la commission qui endosse le rôle du(de la) conducteur(trice). Il n'est pas remis avec le sujet au candidat*

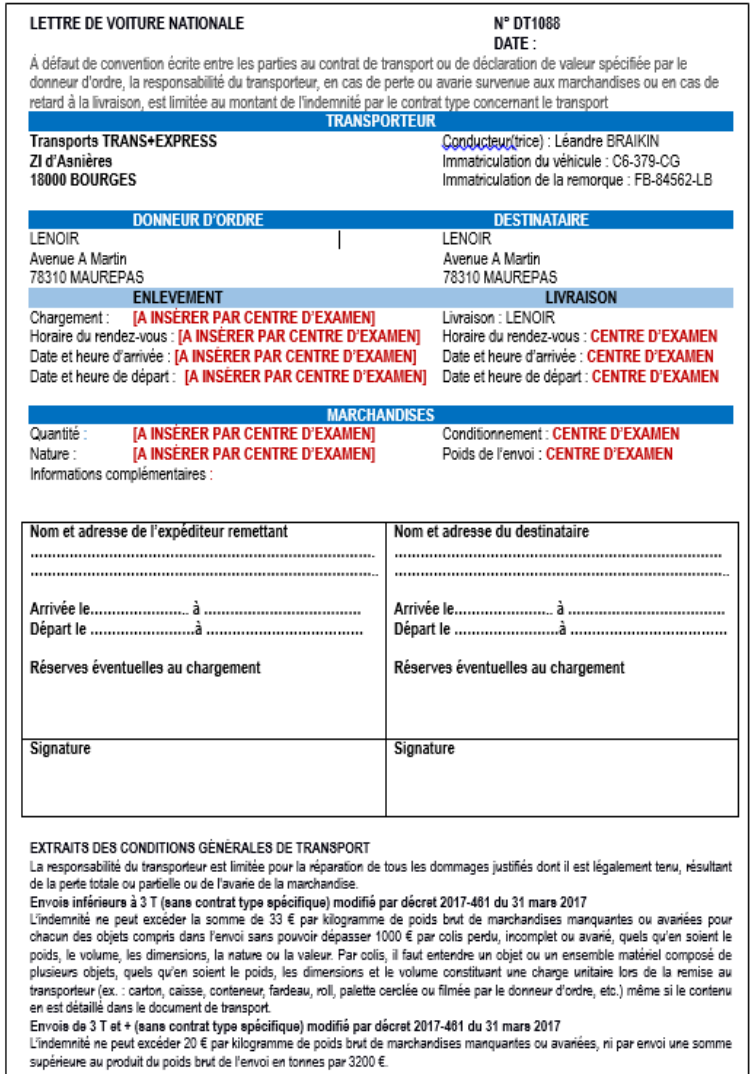

### **Identification des bannettes « commandes »**

**[Document à imprimer et afficher sur 2 bacs différents (zone préparation de commandes) par les membres de la commission. Fichier : bannettes\_commandes.doc]**

### **COMMANDES A TRAITER**

#### **COMMANDES TRAITEES**

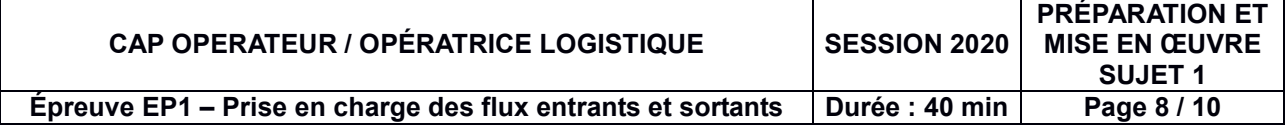

### **Identification des bannettes « missions »**

**[Document à imprimer et afficher sur 2 bacs différents (zone préparation de commandes) par les membres de la commission. Fichier : bannettes\_missions.doc]**

# **MISSIONS A REALISER**

# **MISSIONS REALISEES**

**Actions à réaliser par les membres de la commission :** 

# **Un fichier informatique sera préparé par candidat.**

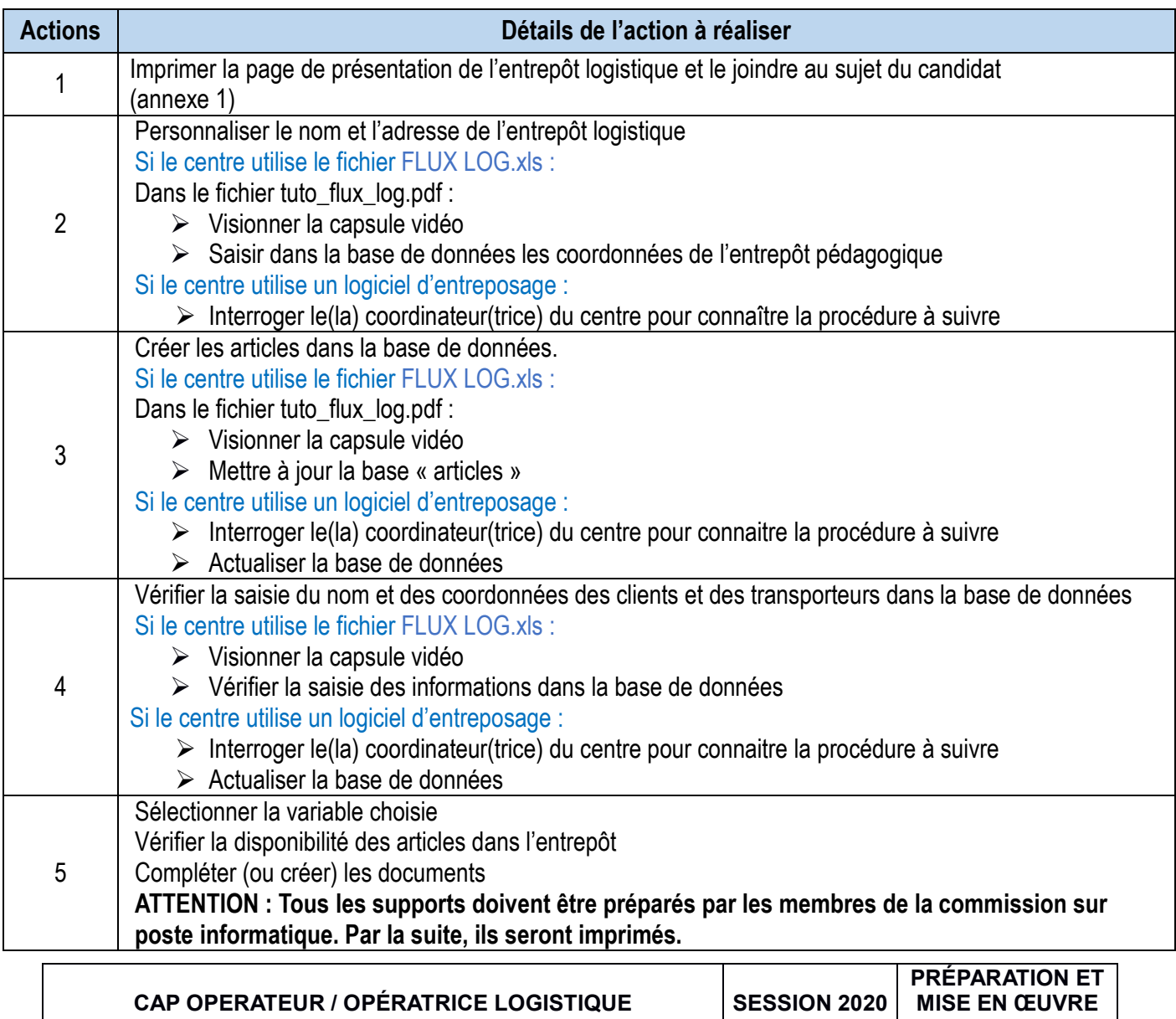

**SUJET 1 Épreuve EP1 – Prise en charge des flux entrants et sortants Durée : 40 min Page 9 / 10**

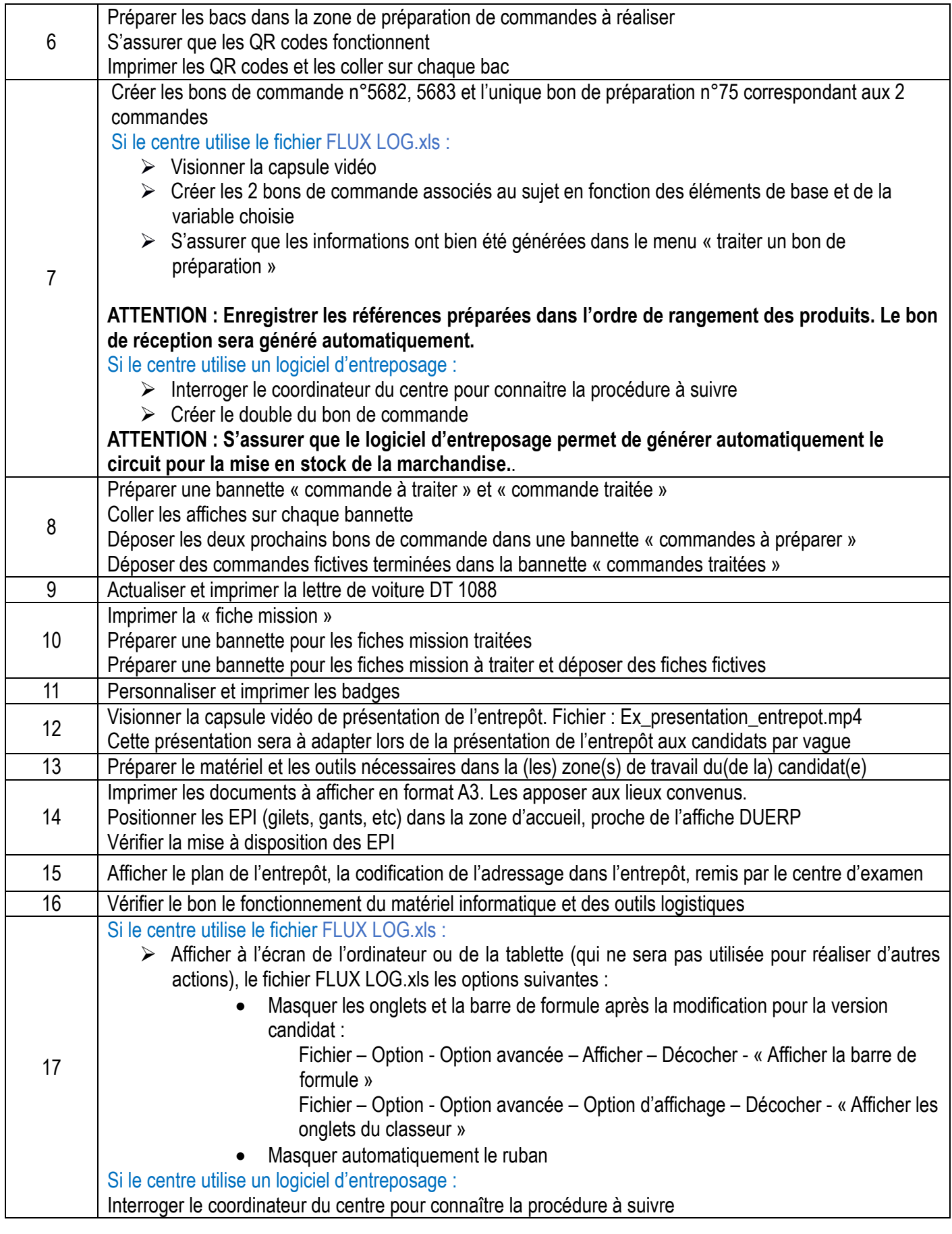

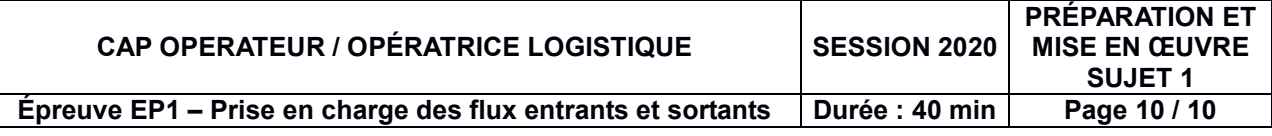